## UNIVERSITÄT RASFI

## **Anhang:**

## **Studienplan für den Masterstudiengang Psychologie**

## **Vertiefungsrichtung Sozial-, Wirtschafts- und Entscheidungspsychologie**

Studienaufbau und -struktur

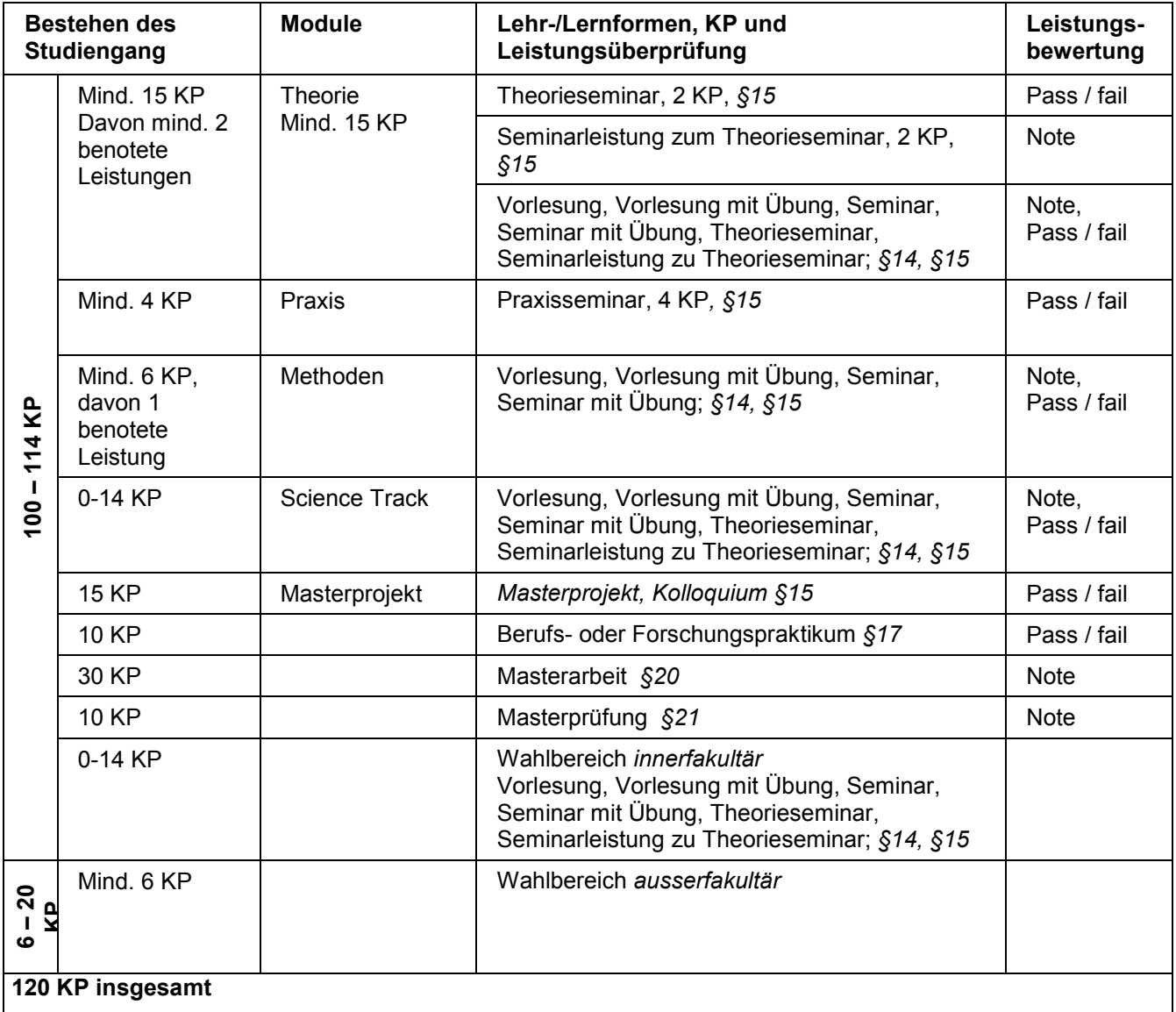

*Berechnung Abschlussnote (§ 12)*

Benotete Studienleistungen aus Modulen der Vertiefungsrichtung Sozial-, Wirtschafts- und Entscheidungspsychologie fliessen immer in die Berechnung der Abschlussnote ein. Diese Leistungen können nicht in die Wahlbereiche verschoben werden. Benotete Studienleistungen aus Modulen der anderen zwei Vertiefungsrichtungen können für den Abschluss im Wahlbereich innerfakultär verwendet werden.

Die Abschlussnote berechnet sich zu 40% aus der Masterarbeit, 20% aus der Masterprüfung, 30 % aus dem Durchschnitt aller Noten aus dem Modul Theorie, und zu 10% aus dem Durchschnitt der Noten aus dem Modul Methoden.

Notendurchschnitte werden auf zwei Kommastellen gerundet.

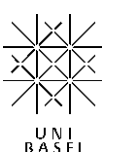